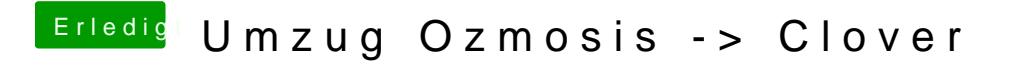

Beitrag von rubenszy vom 29. November 2017, 16:02

Jung den Stick in GUID formatieren.